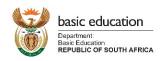

## DDD User Access Form: Data Driven Districts Dashboard

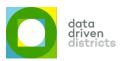

- The DDD Dashboard provides access to sensitive educational information including, but not limited to learners, educators, performance information as well as Dashboard user information, hence the need to put Dashboard access measures in place to ensure the protection of Personal Information (PI).
- Non-school users who acquire access to the DDD Dashboard will not be able to view learner, educator and user information, except if PI Access is specifically requested and approved. Requests for PI Access need to be verified and authorised by a user's line manager. Only the User Access Manager can assign PI Access to a user account.
- · Officials need to ensure they select the correct entity, specialisation and designation on this form to ensure relevant access.
- · Please include a copy of your ID document when requesting Dashboard access as well as PI Access.

| *Type of use                | er: New us                                   | er                                                 | Existing user                             | Ex                        | isting us                         | sername                                  |                                                                        |                  |                      |       |
|-----------------------------|----------------------------------------------|----------------------------------------------------|-------------------------------------------|---------------------------|-----------------------------------|------------------------------------------|------------------------------------------------------------------------|------------------|----------------------|-------|
|                             | ity level: Nat<br>rict, Circuit, Clu         |                                                    |                                           |                           | Gauteng                           | g entity na<br>West, Circu<br>I name and | iit 1, Cluster 4,                                                      |                  |                      |       |
| *Type of request:           | Dashboard<br>Access                          | PI Access   User Admin   User Access   User Searce |                                           |                           |                                   |                                          |                                                                        | h 🗌              | Delete Account       |       |
| C                           | hange my lo                                  | gin entity                                         | level Cha                                 | nge my pro                | vince                             | Ex                                       | isting province                                                        |                  |                      |       |
| Please pr                   | ovide your pre                               | eferred Nar                                        | ne and Surname as th                      | is will form              | part of yo                        | ur DDD us                                | ername. Name.Sur                                                       | name@dl          | oedashboard.co.za    | 3     |
| *First Name:                |                                              |                                                    |                                           |                           | 7 *Sur                            | name:                                    |                                                                        |                  |                      |       |
| i ii st itailie.            | <u> </u>                                     |                                                    |                                           |                           |                                   |                                          |                                                                        |                  |                      |       |
| *Preferred E                | mail:                                        | *Secondary Email:                                  |                                           |                           |                                   |                                          |                                                                        |                  |                      |       |
| *Cell Numbe                 | r:                                           | Province:                                          |                                           |                           |                                   |                                          |                                                                        |                  |                      |       |
| *Select Entit<br>Level:     | ' National Drovinco Dogion Malana attana ana |                                                    |                                           |                           |                                   |                                          |                                                                        |                  |                      |       |
| District                    | Circu                                        | uit                                                | Cluster                                   | School                    |                                   | your ne<br>West Ci                       | w entity. E.g. Gauteng<br>rcuit 3, Cluster 2 , or<br>name and EMIS no. |                  |                      |       |
| *Select your                | Specialisation                               | on:                                                |                                           |                           |                                   | SCHOOL                                   | name and EMIS no.                                                      |                  |                      |       |
| EMIS and IT                 | Г Cu                                         | rriculum                                           | Corporate                                 | e Services                |                                   | Manag                                    | ement & Governa                                                        | nce              | School               |       |
| *Select your                | Designation                                  | 1:                                                 |                                           |                           |                                   |                                          |                                                                        |                  |                      |       |
|                             |                                              |                                                    | Non - School                              | Users                     |                                   |                                          |                                                                        |                  | School Users         |       |
| Minister                    |                                              | Chief Director                                     |                                           |                           | Deputy Chief Education Specialist |                                          |                                                                        | Principal        |                      |       |
| Deputy Minis                | eputy Minister                               |                                                    | Director                                  |                           | Senior Education Specialist       |                                          |                                                                        | Deputy Principal |                      |       |
| Director Ger                | neral                                        | Deputy Director                                    |                                           |                           | Circuit Manager                   |                                          |                                                                        | SM               | <b>-</b>             |       |
| MEC                         |                                              |                                                    | Assistant Director                        |                           |                                   | uster Leader                             |                                                                        | Department Head  |                      |       |
| Provincial HOD              |                                              |                                                    | District Director                         |                           | Member                            |                                          |                                                                        |                  | cator                |       |
| Deputy Direc                | ctor General                                 |                                                    | Chief Education<br>Specialist             |                           |                                   |                                          |                                                                        | Sch              | ool<br>ninistrator   |       |
| *Declaration                | : I declare th                               |                                                    | mation provided in                        | this form is              | true and                          | correct.                                 | l                                                                      |                  |                      |       |
| Date Signature of applicant |                                              |                                                    |                                           |                           |                                   |                                          |                                                                        | E                | ntity or School stam | р     |
|                             | tion for Defa                                | ult User A<br>Designa                              | ccount : To be compion: Per               | pleted by U<br>sal number | ser's Dir                         |                                          | Manager:<br>of authoriser:                                             |                  |                      |       |
| PI access r                 | equest                                       | If this                                            | request includes a                        | ccess to lea              | rner an                           | d educato                                | or <u>personal inforr</u>                                              | nation,          | olease motivate      | below |
|                             |                                              | -                                                  |                                           |                           |                                   |                                          |                                                                        |                  |                      |       |
|                             | nermore, I ur                                |                                                    | the implications of<br>the Education purp |                           | aged, avo                         | oiding acc                               |                                                                        |                  |                      |       |